## DESIRE SURVIVAL TOOLKIT APPENDIX

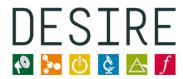

## Improving Science Education in Europe

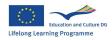

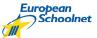

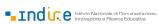

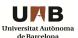

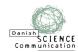

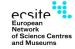

## FREE TOOLS (AND IDEAS) TO DISSEMINATE

## YOUR SCIENCE PROJECT OUTCOMES

The first tool you are probably going to use to present your project outcomes is Office, Open Office or another slide editor to create a presentation. Slides are commonly used in conferences and workshops but they are not the best way to draw the attention of your

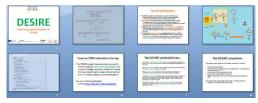

audience unless they are effectively designed. Just to make your start more impressive, use Wordle<sup>1</sup>, or Worditout<sup>2</sup> to create a word clouds, like these ones.

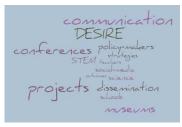

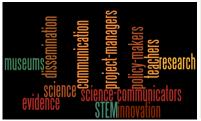

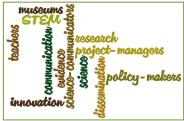

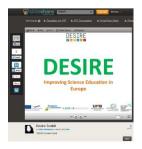

To better disseminate your presentation, we suggest you to upload and share it in a public document sharing service, like in Sildeshare<sup>3</sup>. There are many of those repositories, but Slideshare is for sure one of the most popular one.

During a conference, when people ask for your presentation, just provide them with the link<sup>4</sup> to your presentation so that people can become your followers and comment your slides as well.

If you want to make even more effective presentations, why don't you try Knovio<sup>5</sup>. Knovio allows you to speech over your slides, synchronizing speech and slides, and record it so that you can share the link to your network or publish and embed it in your site. See my example here: <a href="http://tinyurl.com/knoviodesire.">http://tinyurl.com/knoviodesire.</a>

<sup>&</sup>lt;sup>1</sup> http://www.wordle.net/create

<sup>&</sup>lt;sup>2</sup> http://worditout.com/

<sup>&</sup>lt;sup>3</sup> <u>http://www.slideshare.net/</u>

<sup>&</sup>lt;sup>4</sup> Link to this presentation: <a href="http://www.slideshare.net/Silviapan/desire-presentation-for-tools">http://www.slideshare.net/Silviapan/desire-presentation-for-tools</a>

<sup>&</sup>lt;sup>5</sup> http://www.knovio.com/

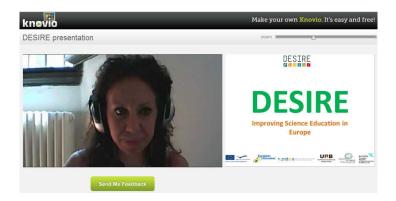

You can also animate your slides with Animoto<sup>6</sup>, thus realizing a video and publish it in Youtube.

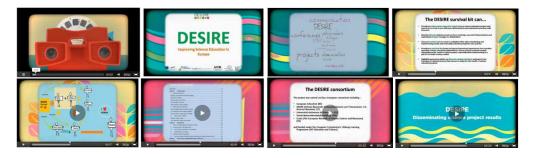

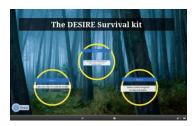

If you want to have a more stylish presentation, you should try Prezi<sup>7</sup>, which allows you to create non linear presentations with a lot of graphics and animations. You can download your Prezi presentation in .pdf as well. The Prezi presentation on the DESIRE toolkit is available at this address: <a href="http://preview.tinyurl.com/prezidesire">http://preview.tinyurl.com/prezidesire</a>.

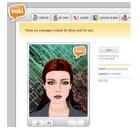

Although you could present your results using a video uploaded in Youtube, sometimes it is also a good idea to have a character advertising about your project results. You could use the Voki service<sup>8</sup> which allows you to record your message and send it via email with your character as a testimonial or use the text-to-speech function to use pre-defined voices (watch the example on the DESIRE project here: <a href="http://tinyurl.com/vokidesire">http://tinyurl.com/vokidesire</a>).

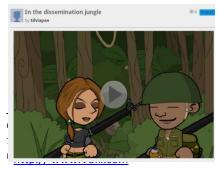

situations taken place in a classroom with students without showing them directly, you could use GoAnimate<sup>9</sup> to create short cartoons to tell your message, like I did it, with my "In the dissemination jungle" cartoon: <a href="http://tinyurl.com/goanimatedesire">http://tinyurl.com/goanimatedesire</a>. Videos are easily

If you wish to create a narrative or even reproduce illustrative

<sup>9</sup> www.goanimate.com/

created by a wide range of templates (settings and characters) and you can use the text-to-speech function which is very useful. In four steps you create a video without needing video editing at all. You can send the link via email and share it through social networks.

As for publication services, we suggest you to have a look at Issuu<sup>10</sup>. You can make your publication look like an e-book, and you can reach a wider target this way and get feedback from readers.

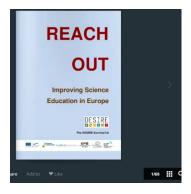

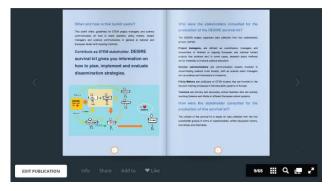

You can also create a flyer of your project with Brother Creative Centre<sup>11</sup>, save your flyers in a .pdf format or print them at once.

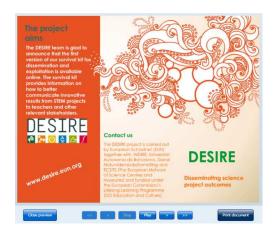

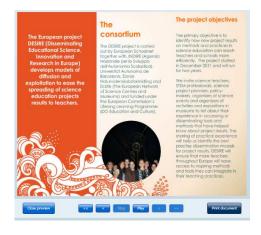

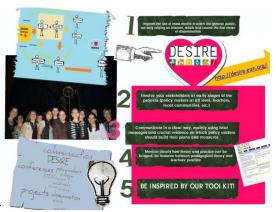

Moreover, if you want to create a poster, you could use Glogster<sup>12</sup>, a service that allow users to create multimedia posters to share with your networks, print them, embed in your website and get feedback on them. There are many formats to use and it is very simple to edit. See my example here:

http://tinyurl.com/glogsterdesire

<sup>&</sup>lt;sup>10</sup> http://issuu.com

<sup>11</sup> http://www.brother.com/creativecenter/us/en\_us/business/brochure/index.htm

<sup>12</sup> www.glogster.com

Finally, if you wish to shorten the URLs of your products to better disseminate them, use the Tinyurl<sup>13</sup> service, as I did in this section.

We wish you a very fruitful dissemination campaign!

<sup>13</sup> http://tinyurl.com/create.php